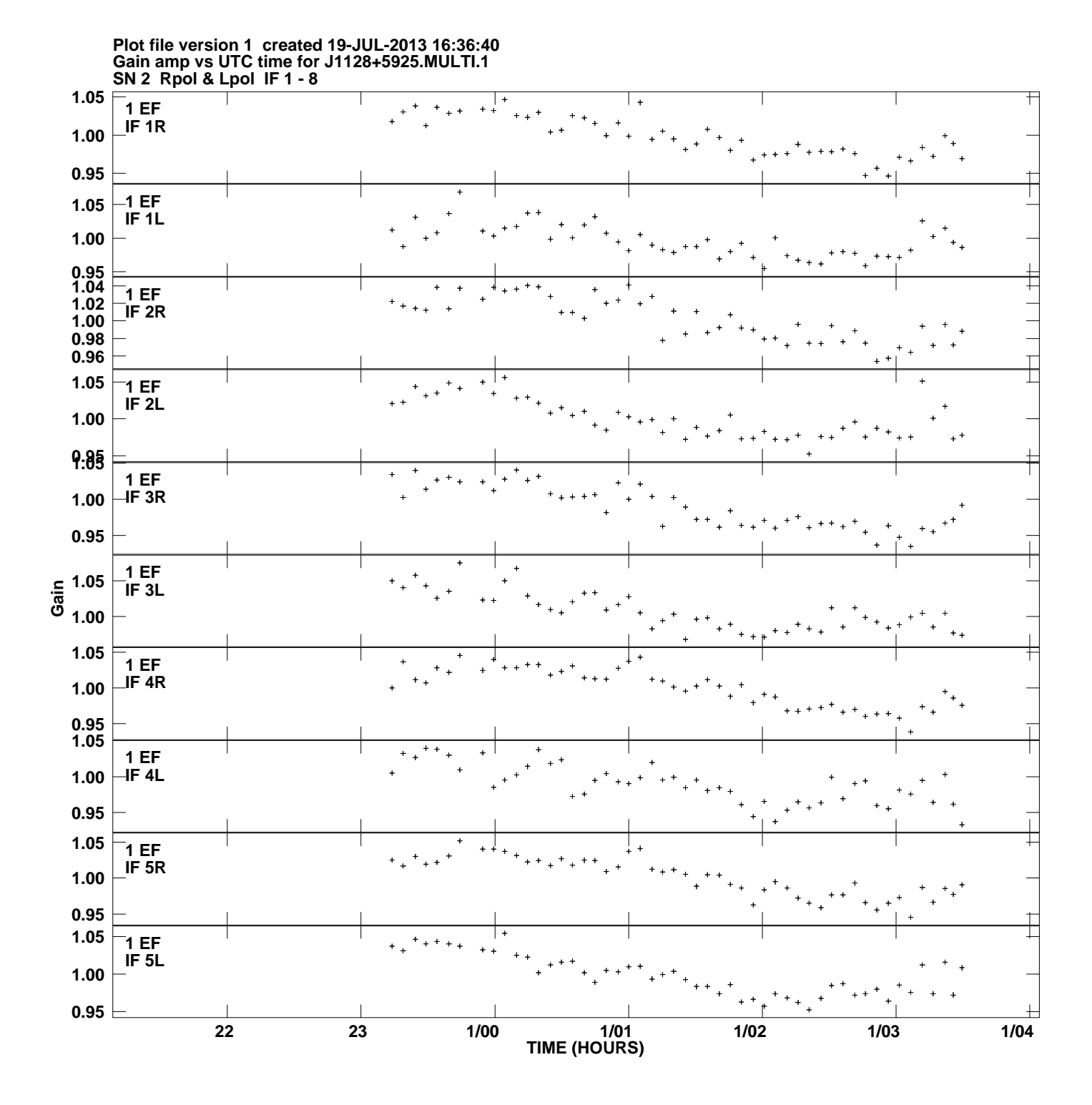

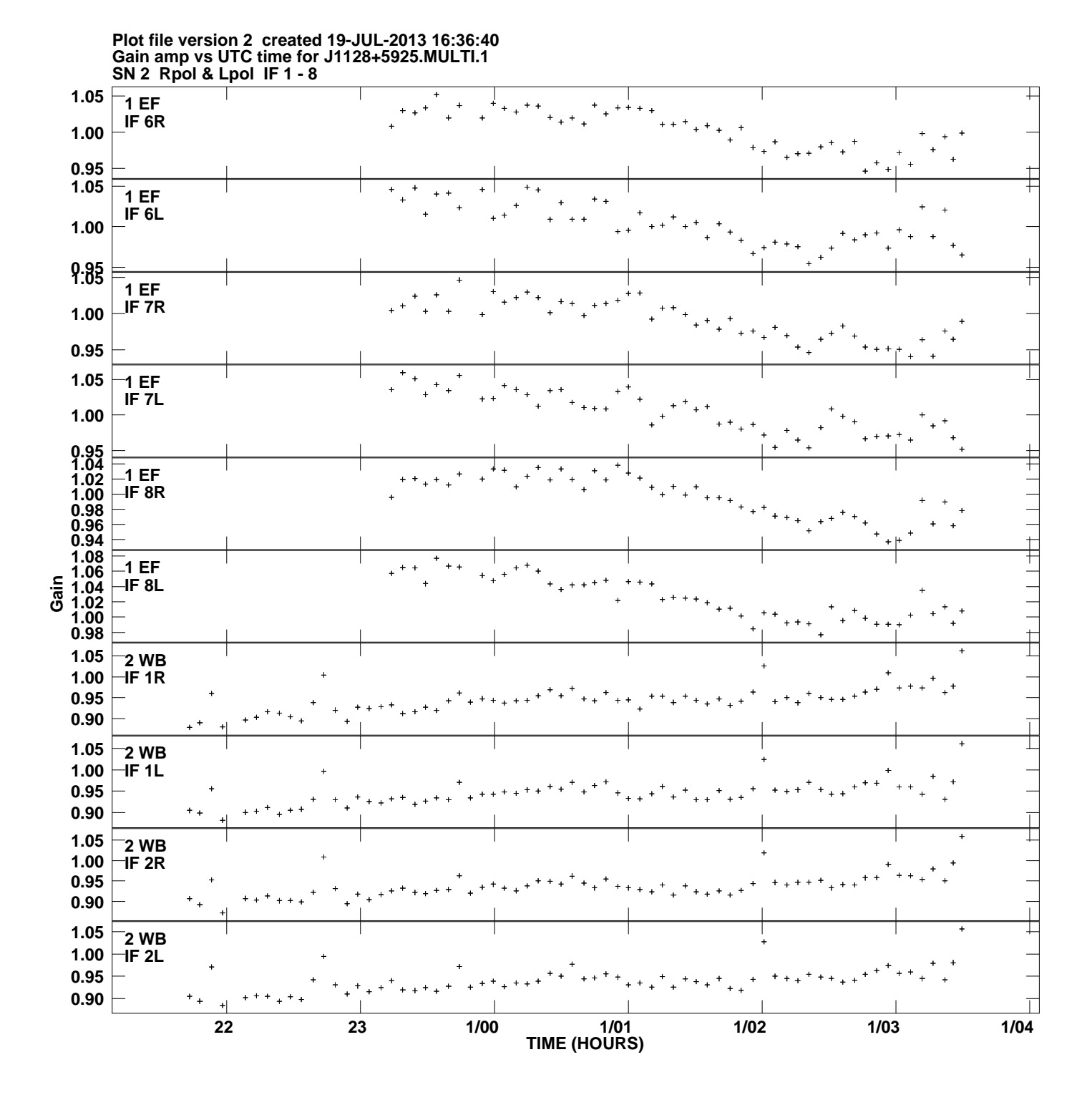

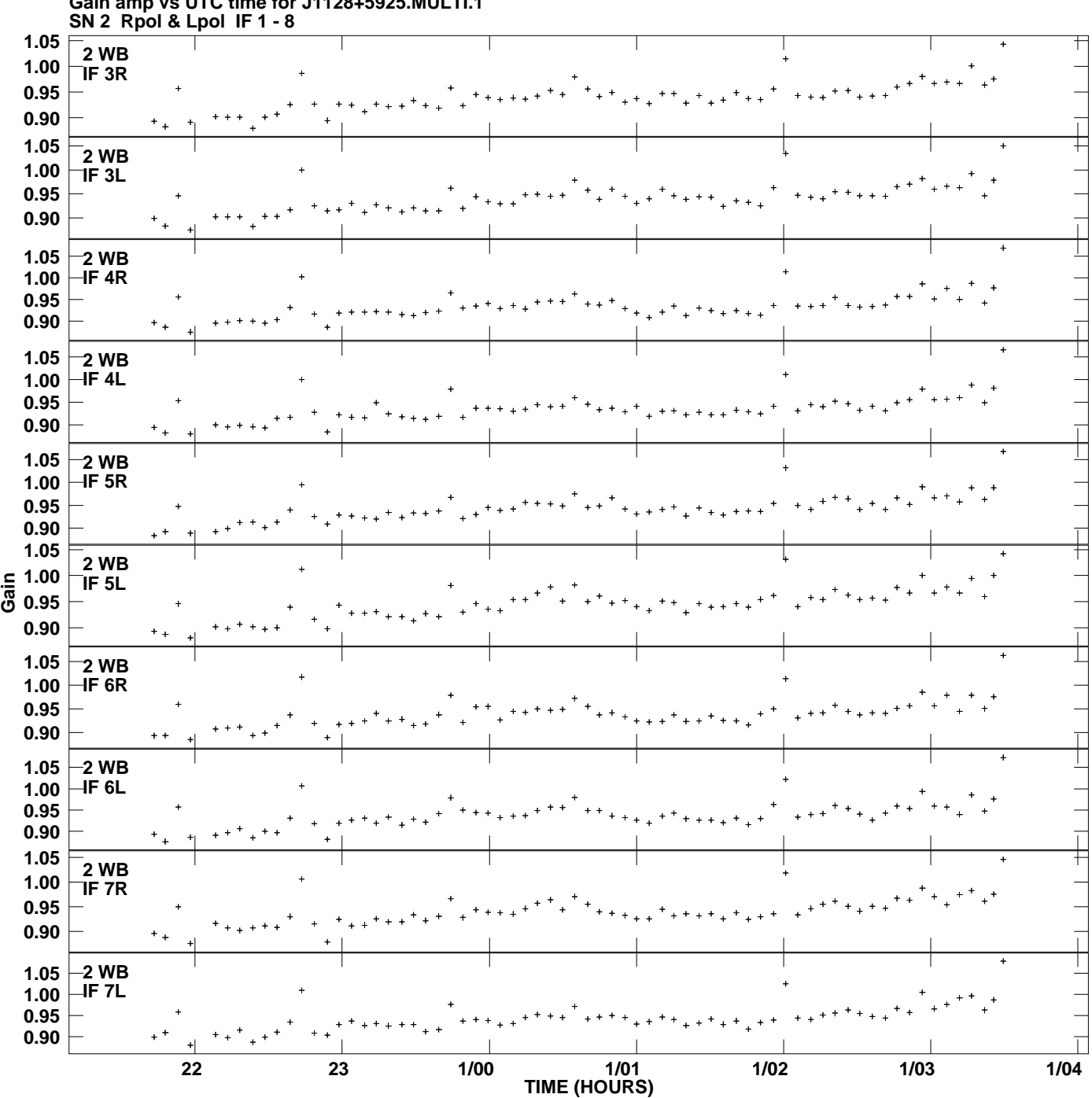

**Gain amp vs UTC time for J1128+5925.MULTI.1 Plot file version 3 created 19-JUL-2013 16:36:40**

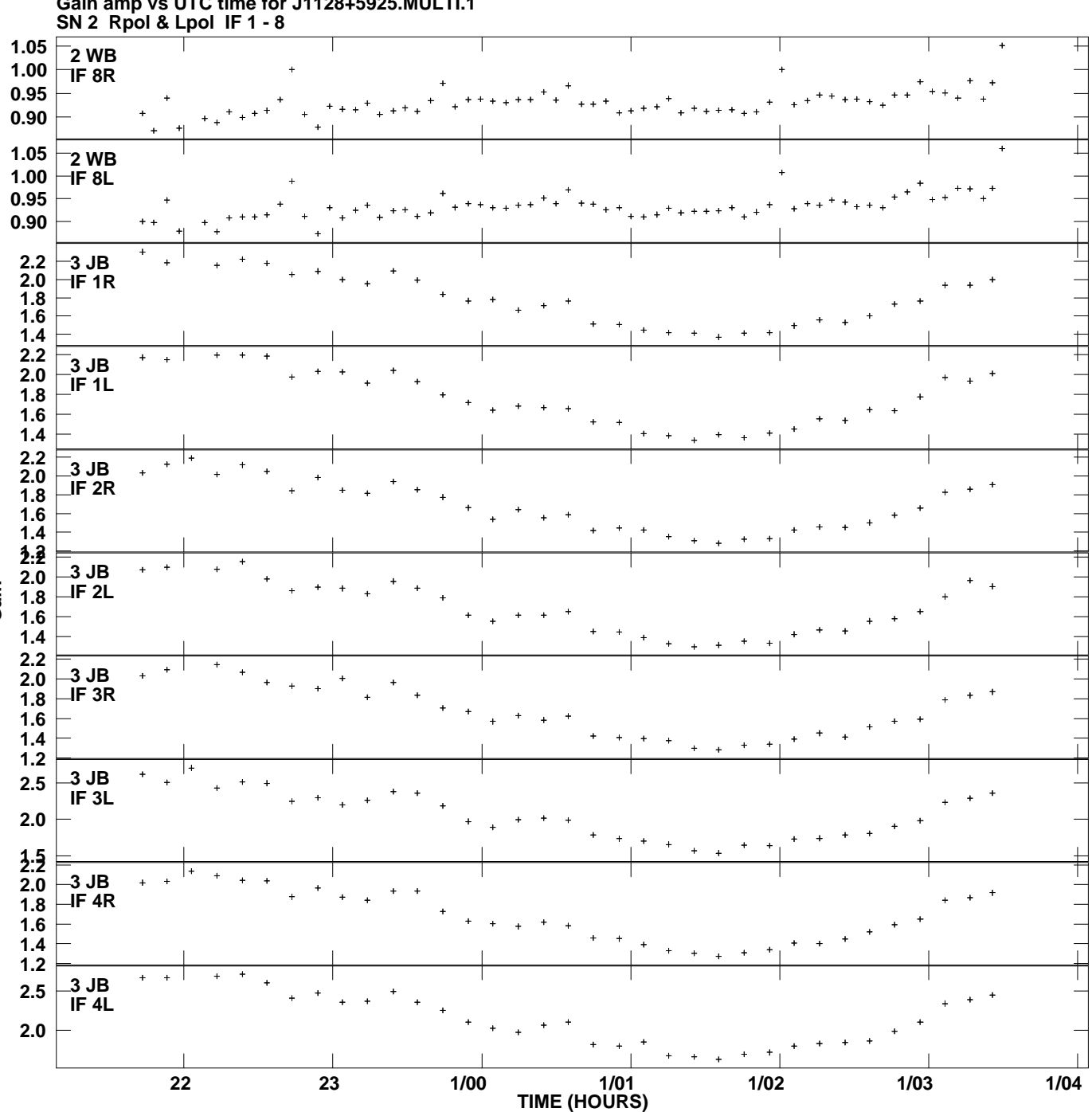

**Gain amp vs UTC time for J1128+5925.MULTI.1 Plot file version 4 created 19-JUL-2013 16:36:40**

**Gain**

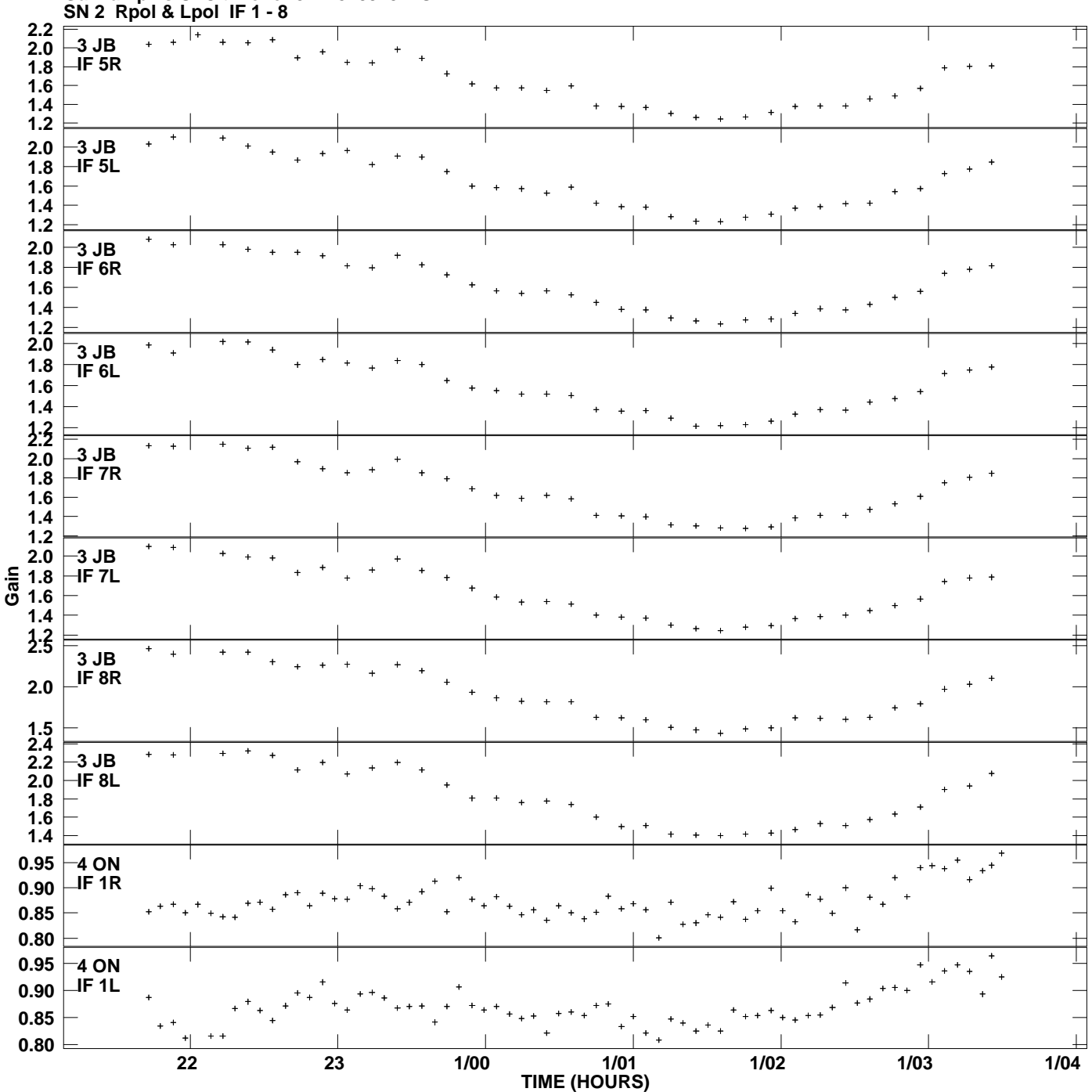

**Gain amp vs UTC time for J1128+5925.MULTI.1 Plot file version 5 created 19-JUL-2013 16:36:40**

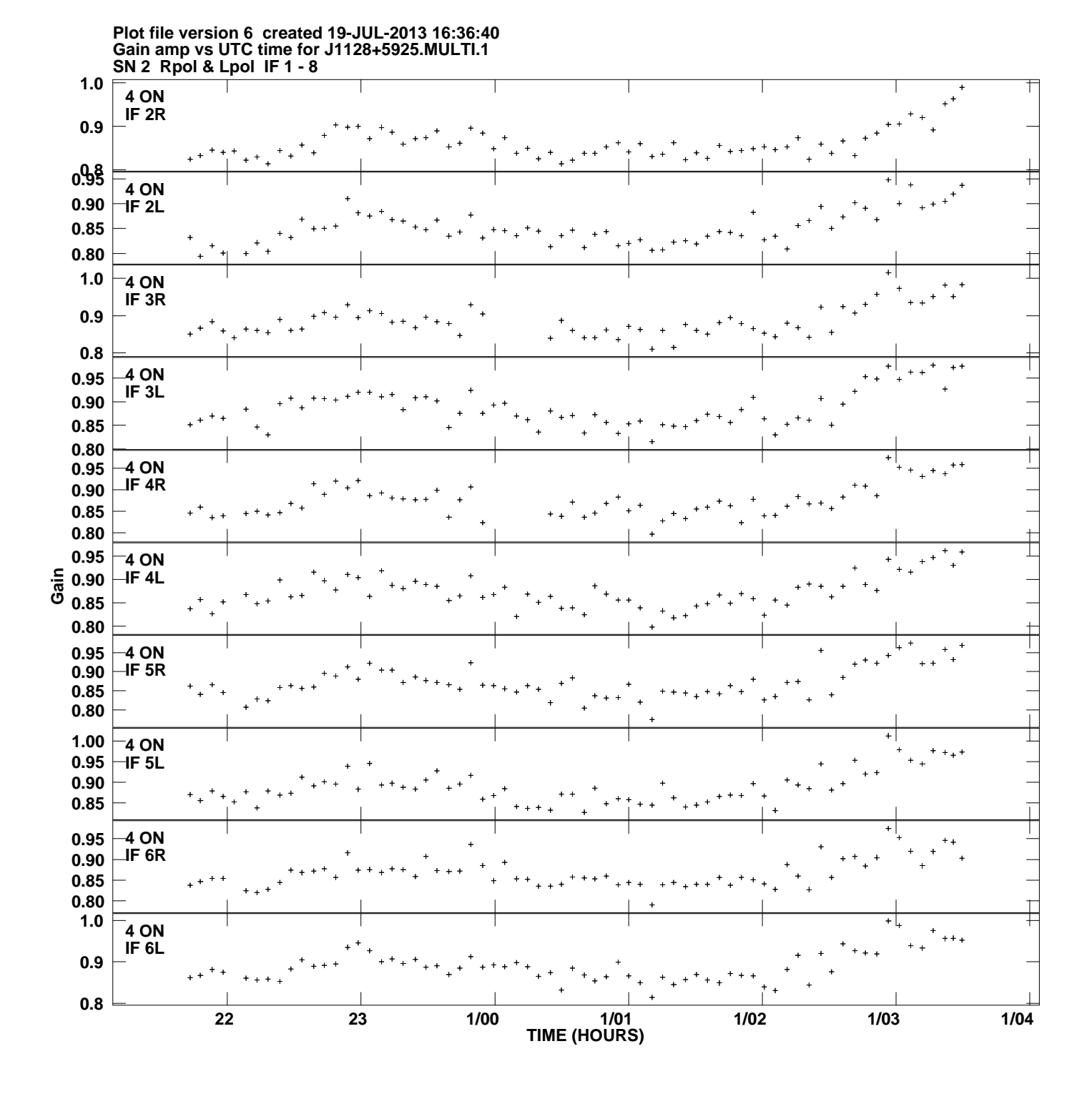

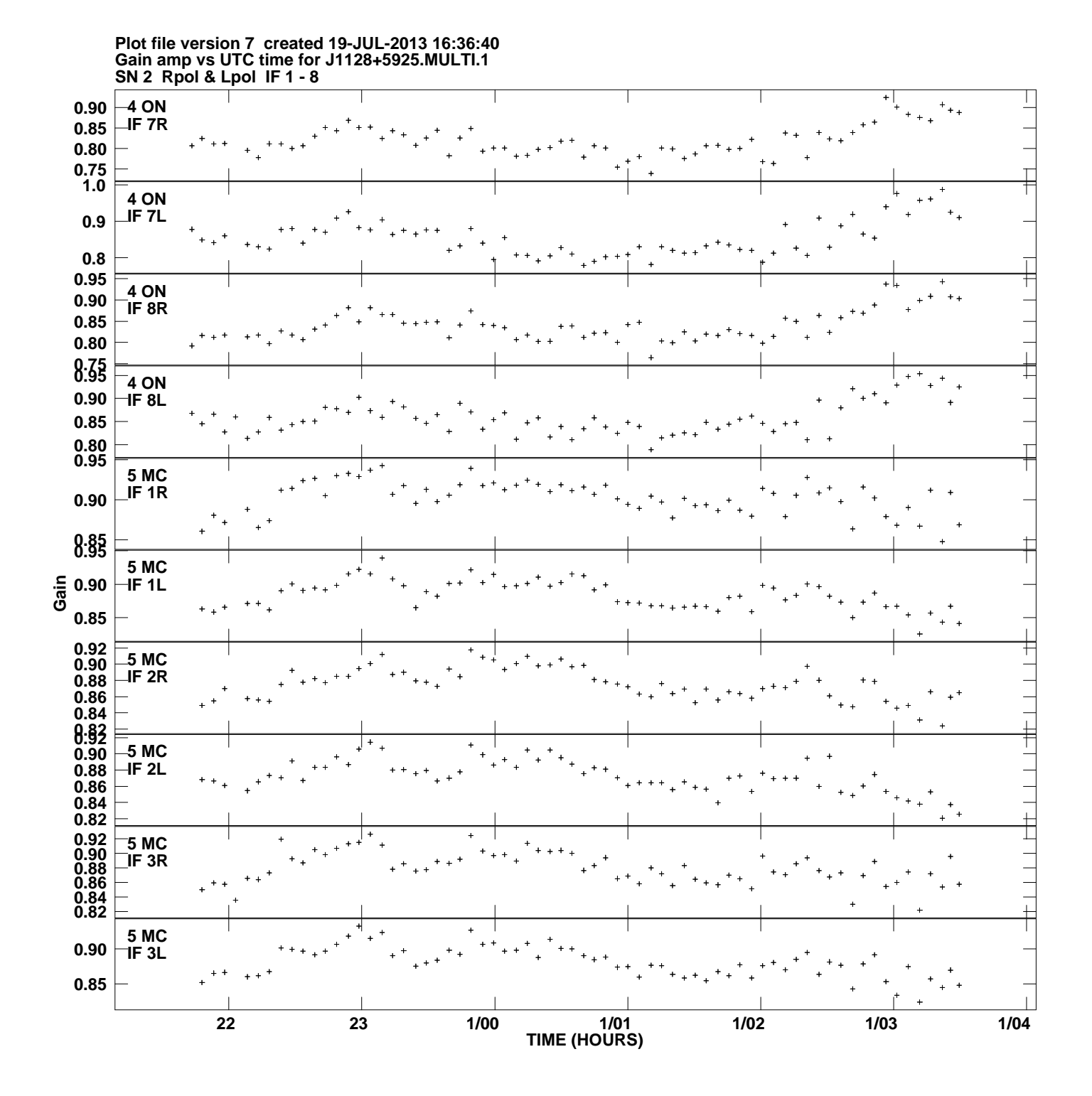

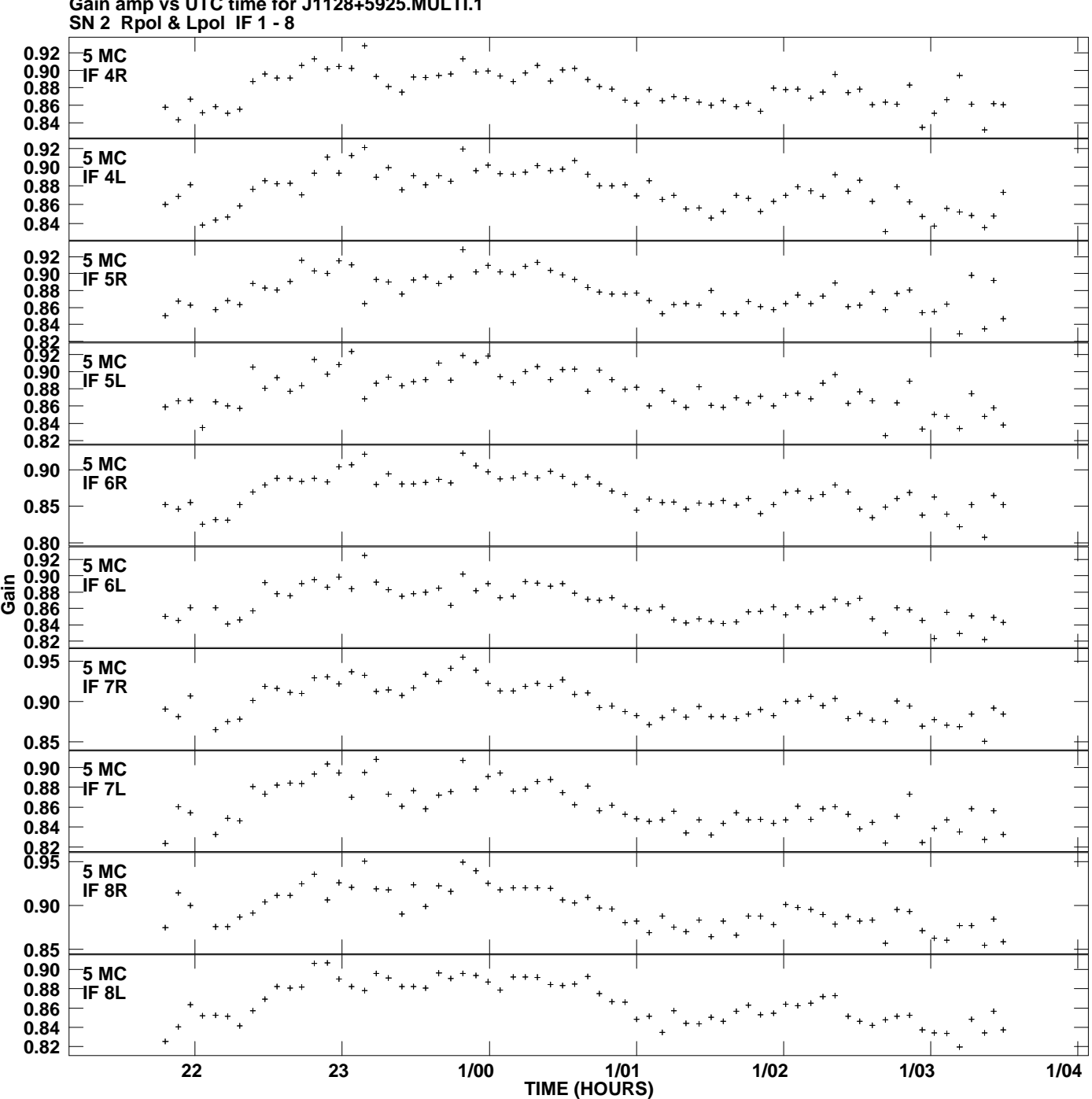

**Gain amp vs UTC time for J1128+5925.MULTI.1 Plot file version 8 created 19-JUL-2013 16:36:40**

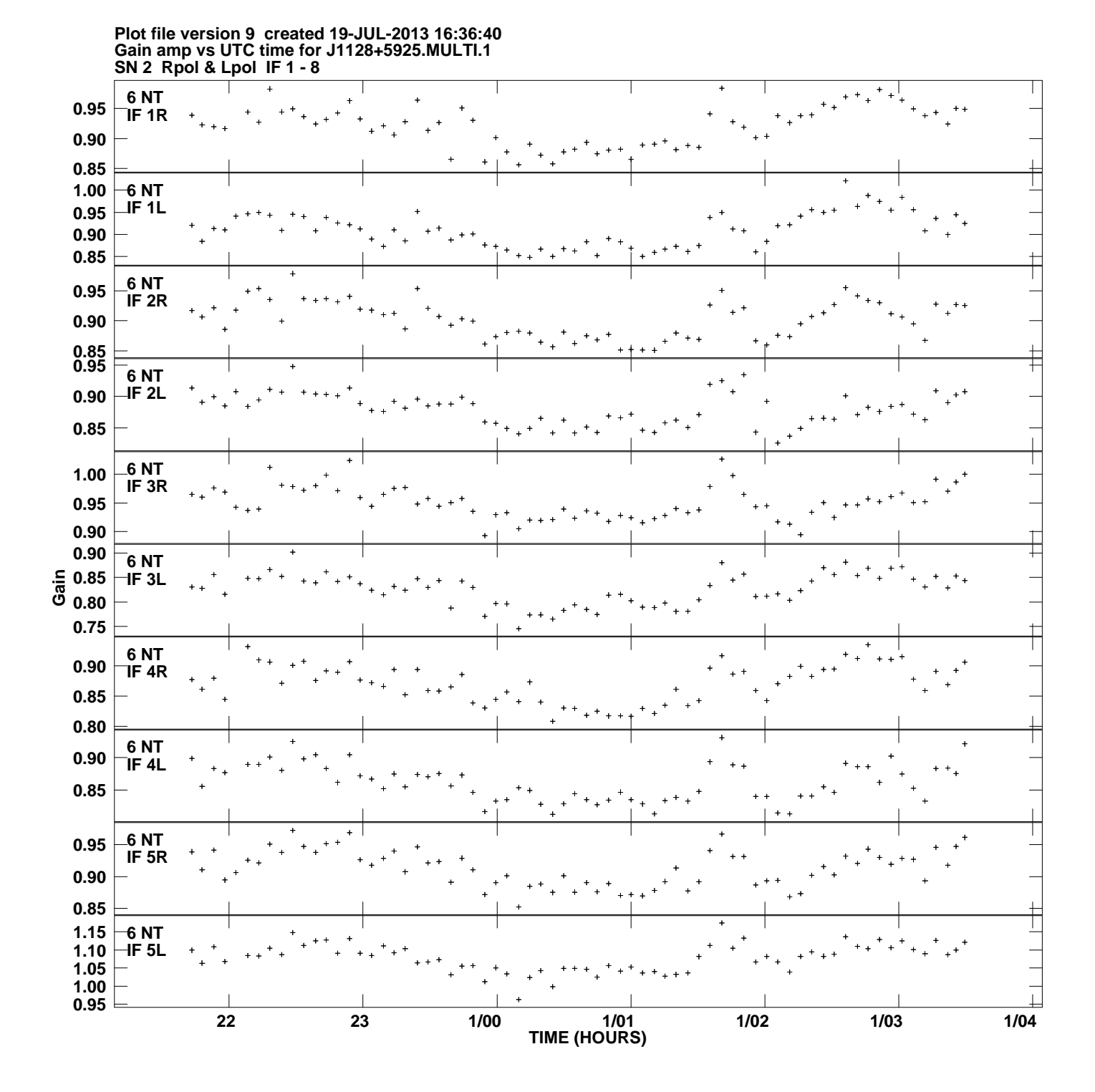

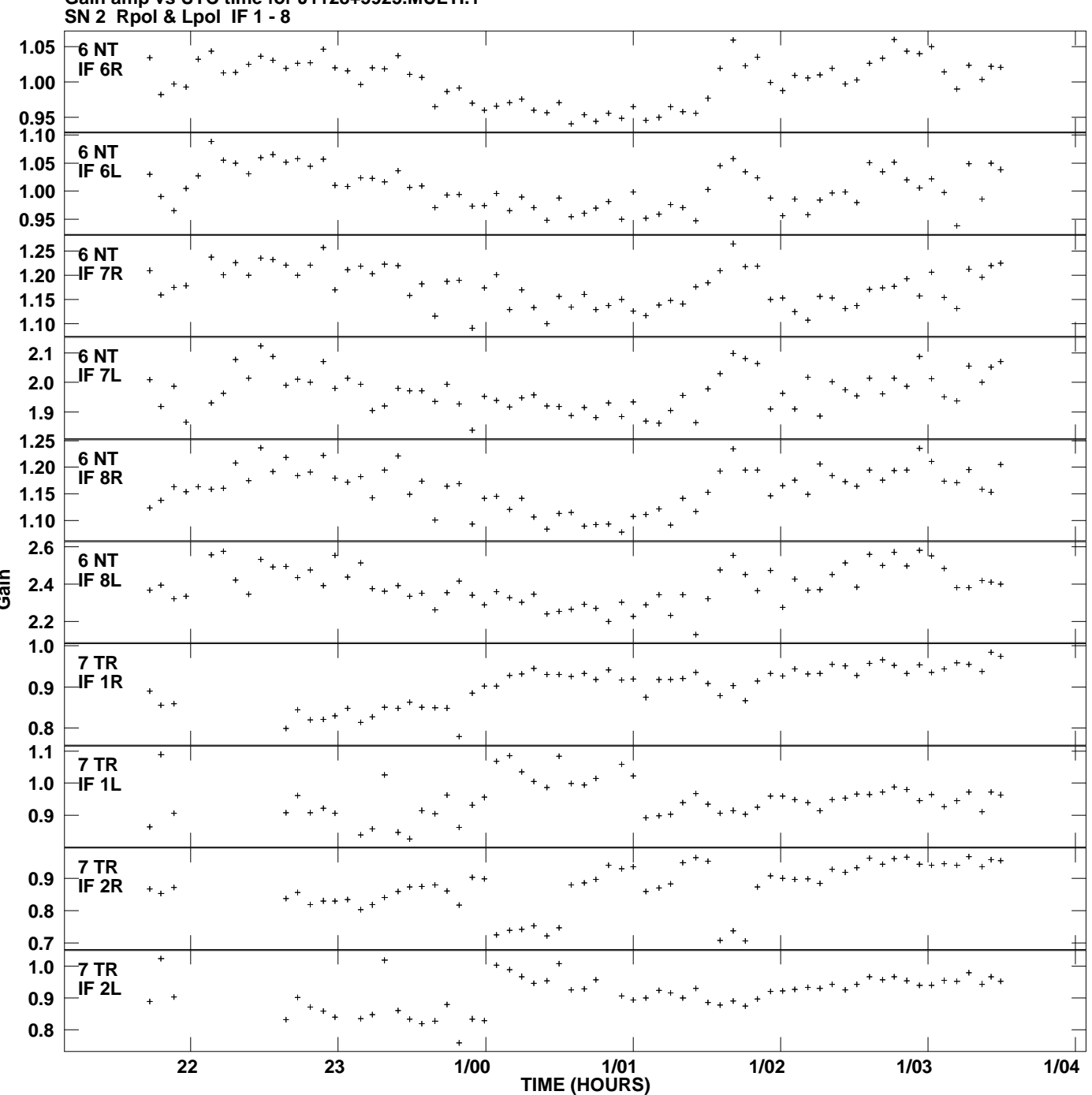

**Gain amp vs UTC time for J1128+5925.MULTI.1 Plot file version 10 created 19-JUL-2013 16:36:40**

**Gain**

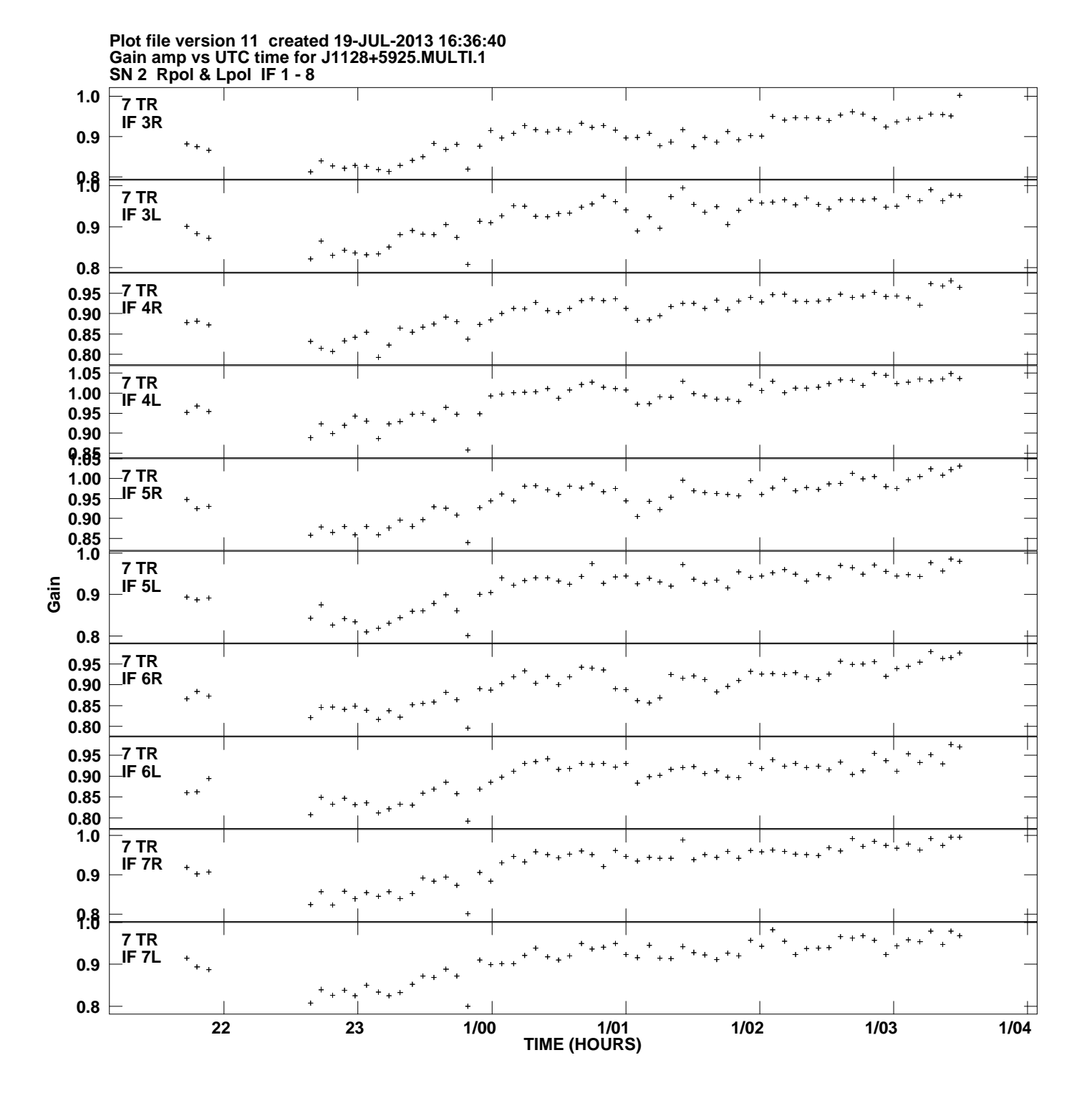

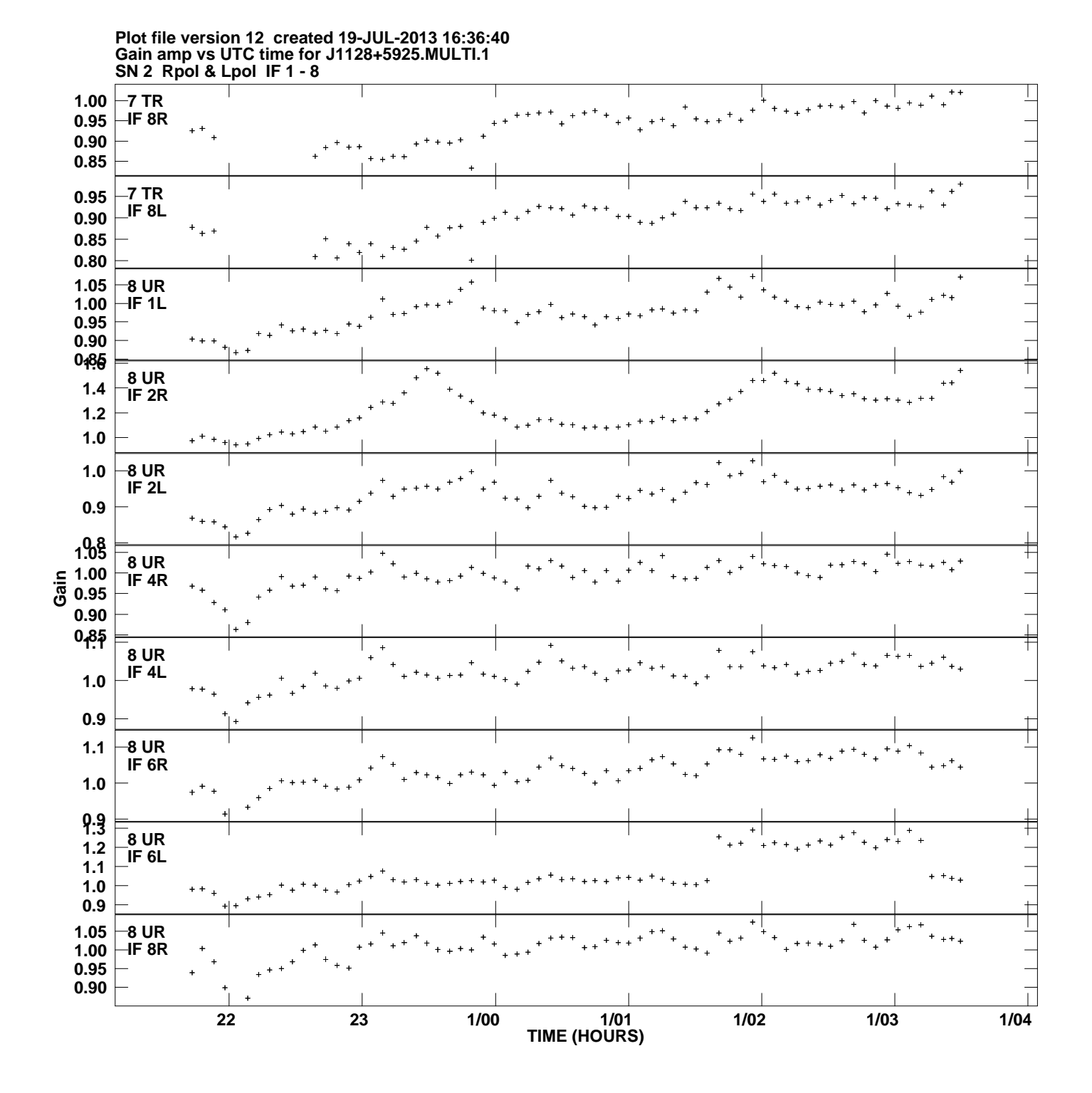

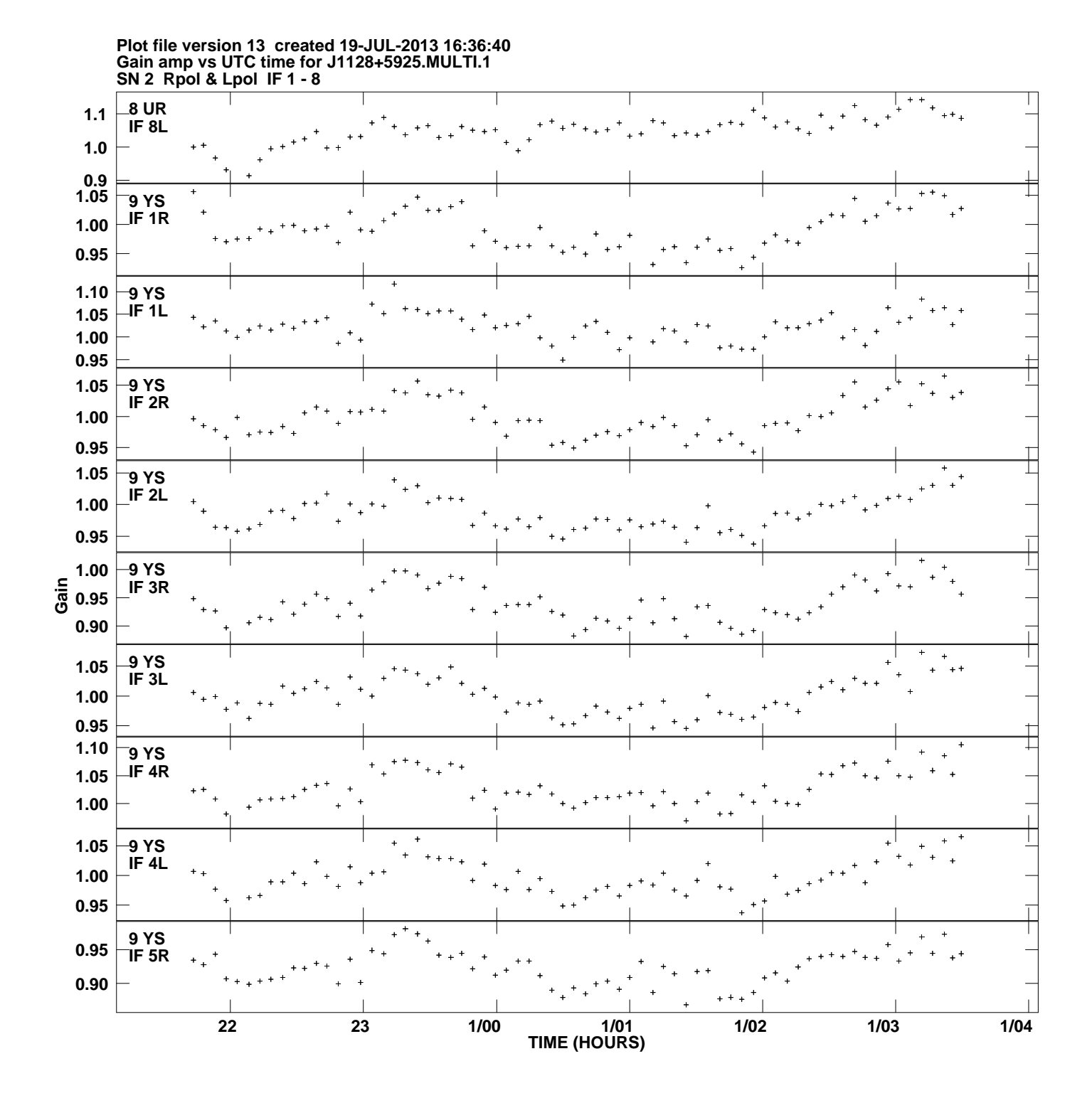

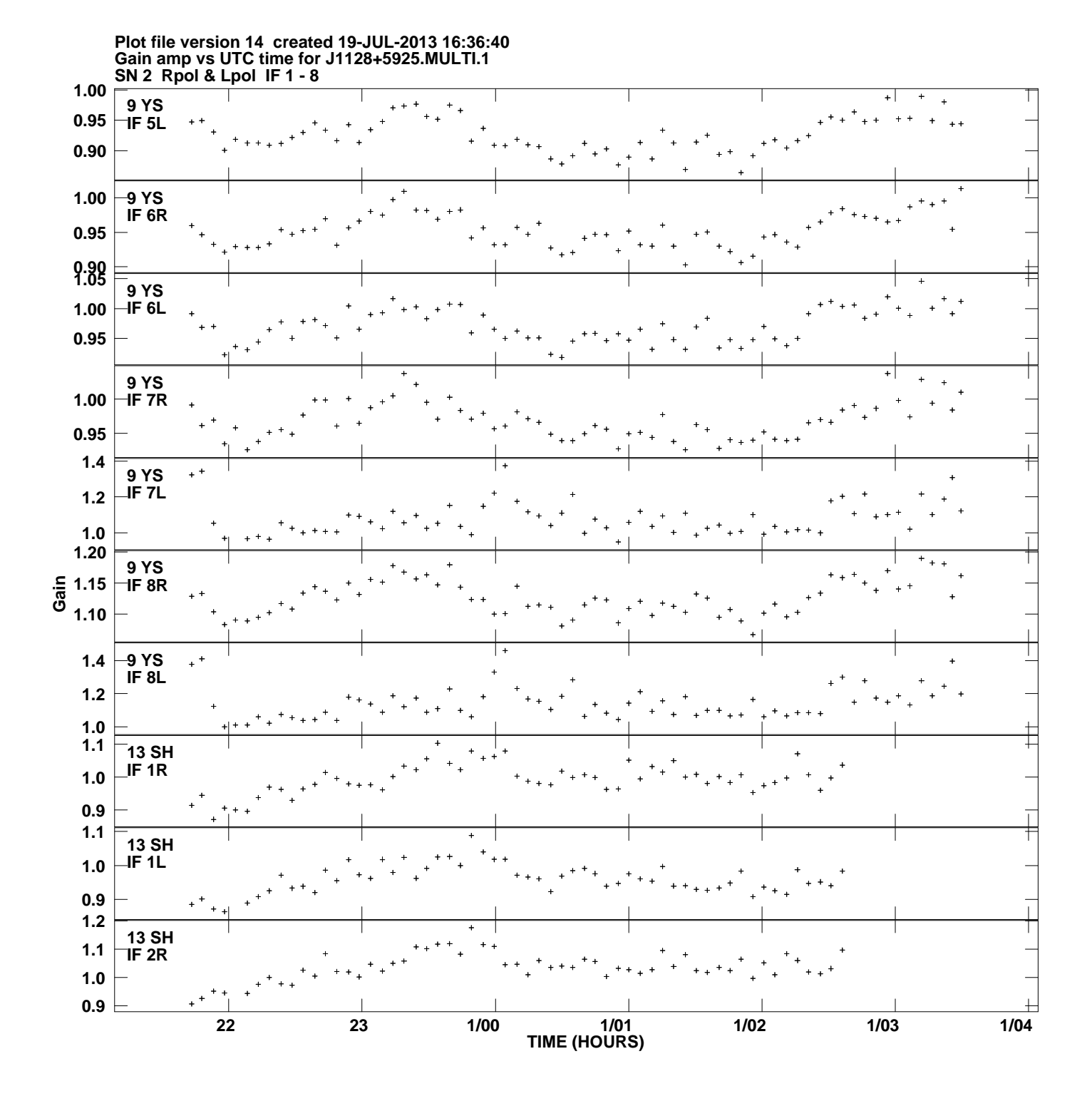

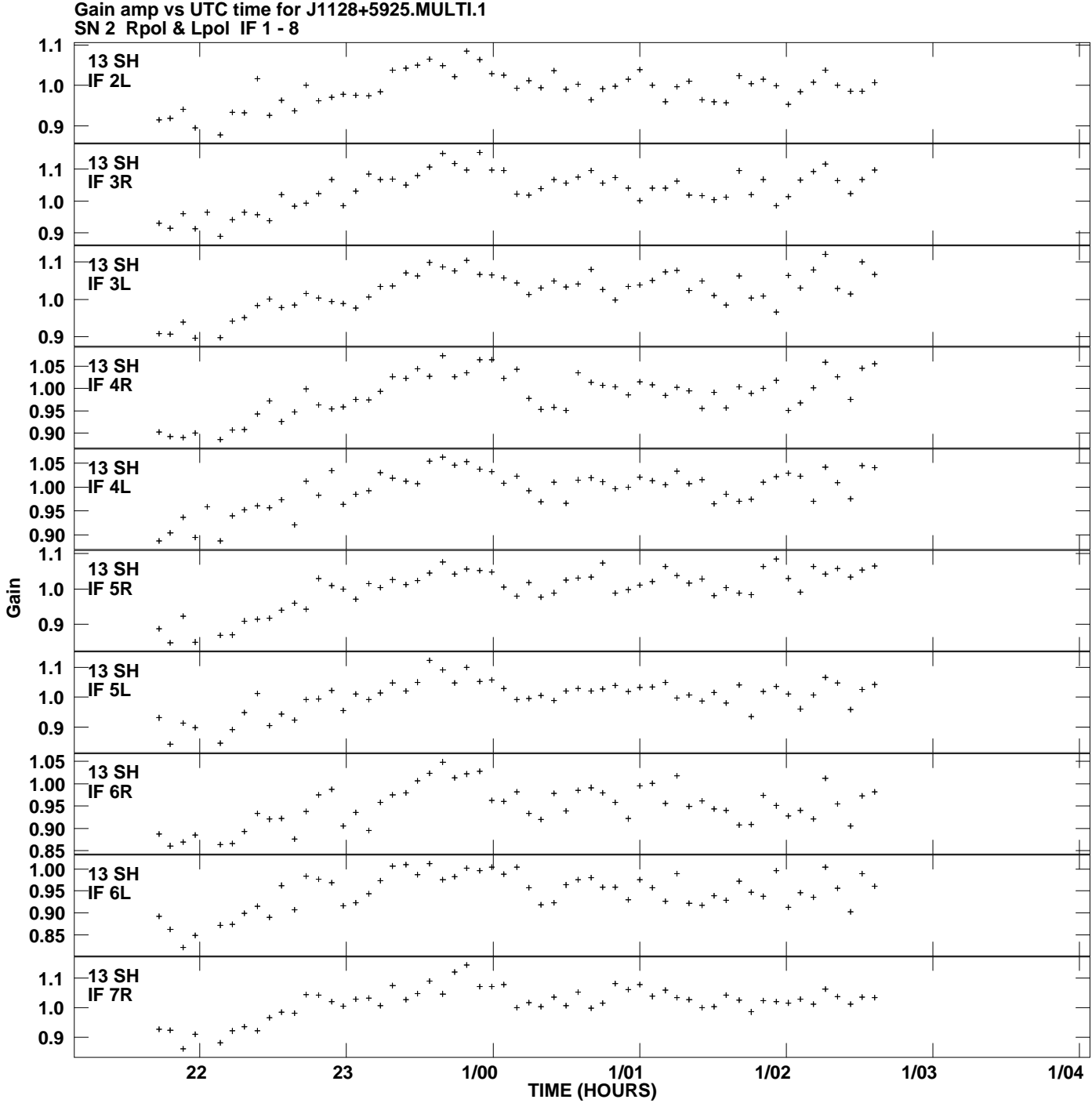

**Plot file version 15 created 19-JUL-2013 16:36:40**

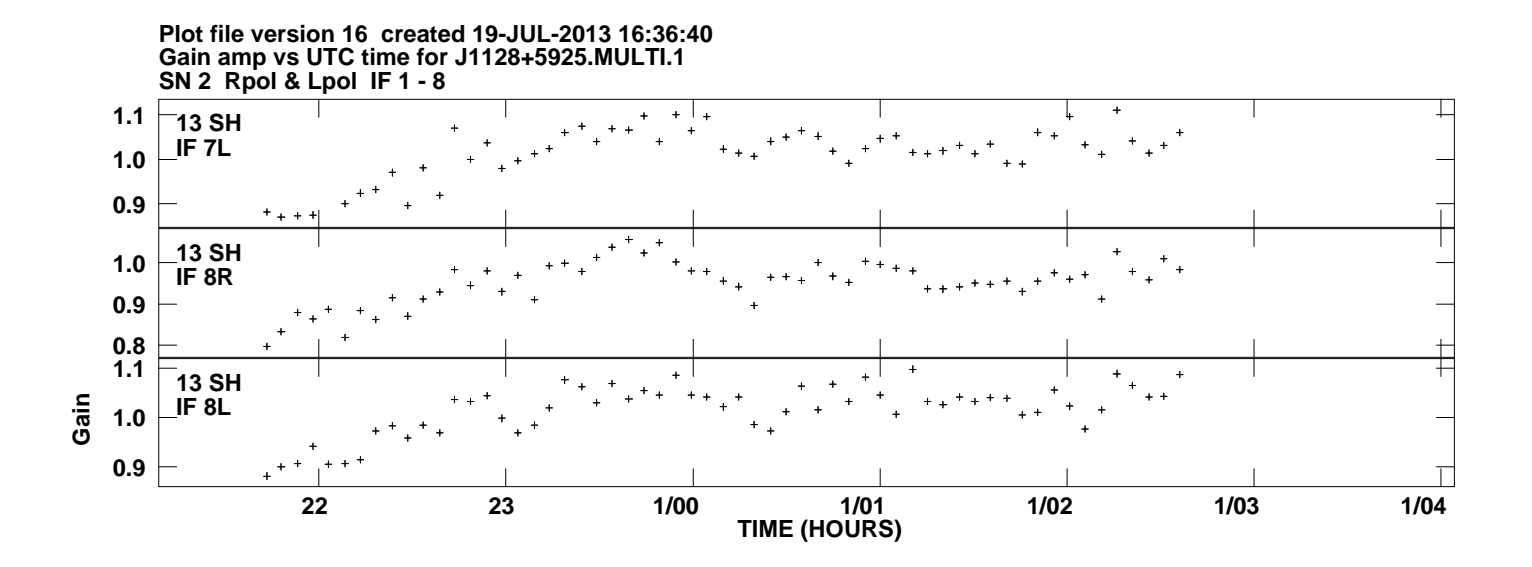